# **CompatibilitySettings.AdjustTableLineHeight**

## **Description**

Sets or returns a boolean that represents whether or not Word will auto-adjust line height in Tables in this document.

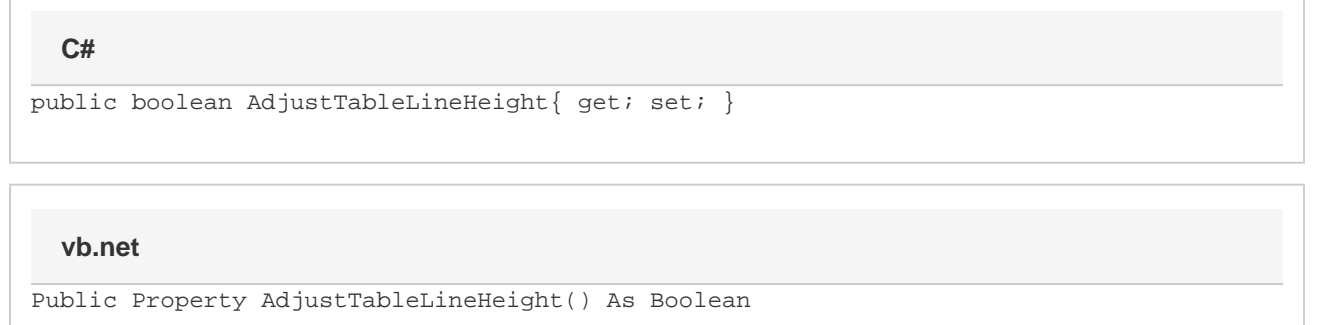

#### **Remarks**

MS Word equivalent: Tools menu > Options... > Compatibility tab > Compatibility options for [filename].doc section > Options > Adjust line height to grid height in the table

### **Examples**

#### **C#**

```
//--- Return AdjustTableLineHeight
           bool adjustTableLineHeight = cs.AdjustTableLineHeight;
           //--- Set AdjustTableLineHeight
           cs.AdjustTableLineHeight = true;
```
#### **vb.net**

```
'--- Return AdjustTableLineHeight
           Dim adjustTableLineHeight As Boolean =
oCompatibilitySettings.AdjustTableLineHeight
```
 '--- Set AdjustTableLineHeight oCompatibilitySettings.AdjustTableLineHeight = True